## **Règles de vérification de l'algorithme du numéro SPI**

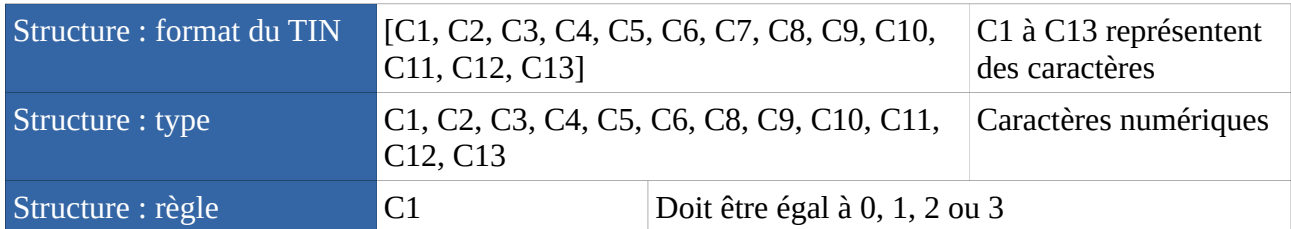

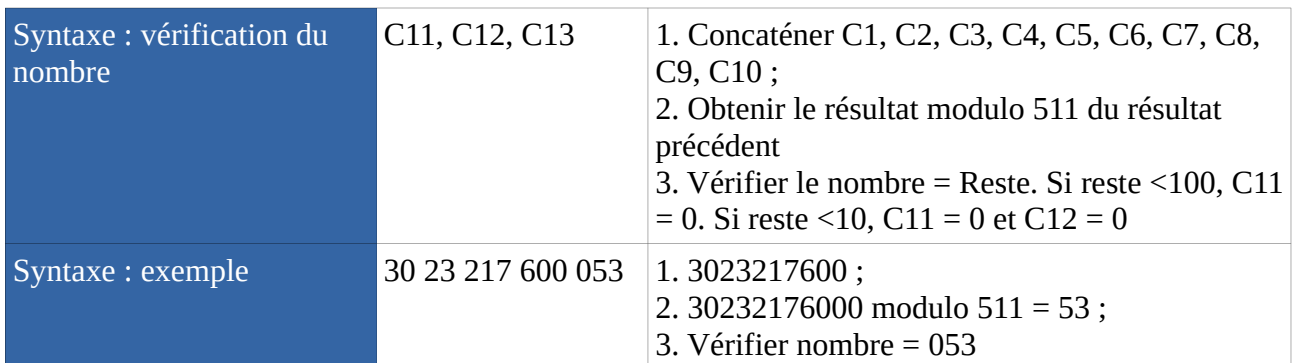